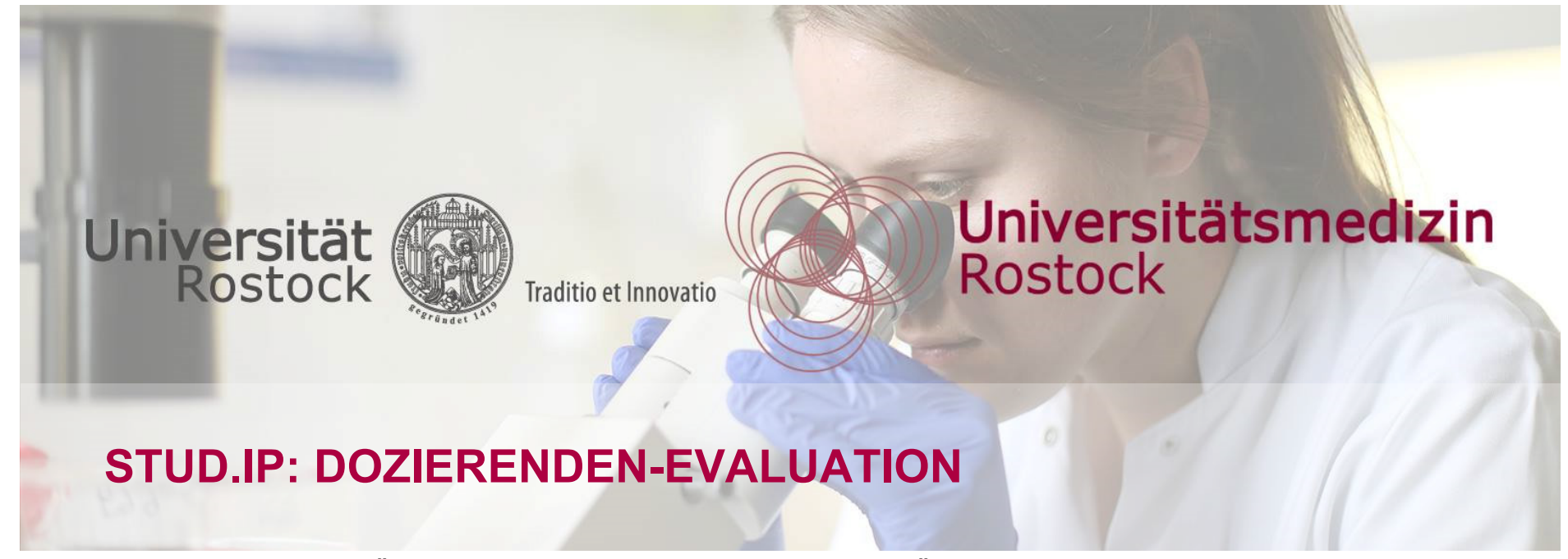

## **ANLEITUNG ZUR AUSFÜHRUNG EINER DOZIERENDEN-EVALUATION ÜBER STUD.IP**

Die semesterweise Evaluation, die zentral ausgeführt wird, bezieht sich allgemein auf die obligatorischen Veranstaltungen in der Lehre. Wer eine individuelle, dozierenden-zentrierte Evaluation erhalten möchte, hat die Möglichkeit, diese mittels einer in Stud.IP verfügbaren Vorlage selbständig zu planen. Diese Anleitung beschreibt das Vorgehen zur Einrichtung und Ausführung.

Stand: 2023-06-06

[evaluation-studium@uni-rostock.de](mailto:evaluation-studium@uni-rostock.de) / [studiendekanat@med.uni-rostock.de](mailto:studiendekanat@med.uni-rostock.de)

**Universitätsmedizin**  Rostock

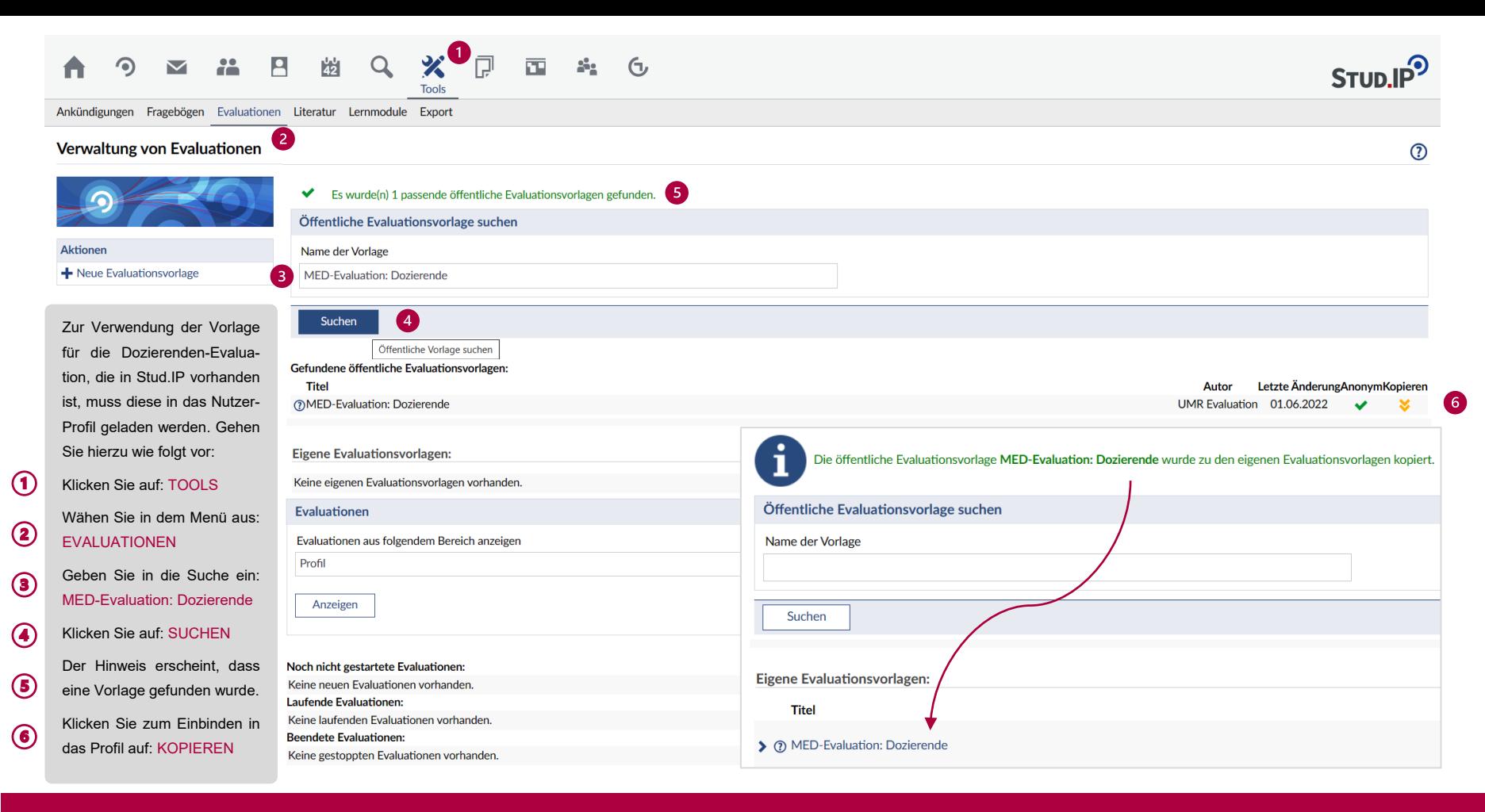

## STUD.IP: DOZIERENDEN-EVALUATION | SCHRITT 1: VORLAGEN-IMPORT

## **Universitätsmedizin**  Rostock

#### **N # B & Q X P & & &**  $\odot$ A **Tools**

Ankündigungen Fragebögen Evaluationen Literatur Lernmodule Export

### Verwaltung von Evaluationen

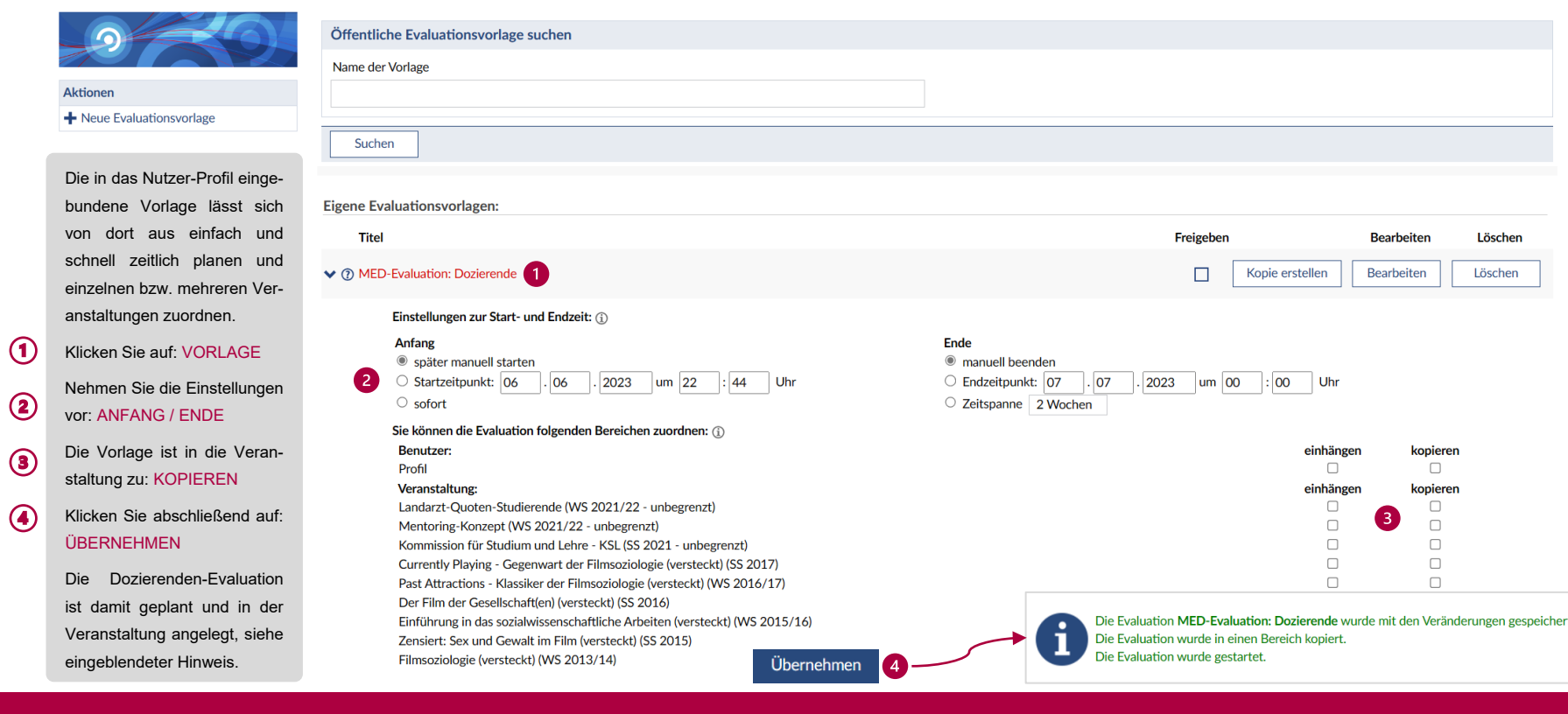

# STUD.IP: DOZIERENDEN-EVALUATION | SCHRITT 2: PLANUNG

**Universitätsmedizin** 

STUD.IP<sup>9</sup>

 $\odot$ 

#### $Q$  $\mathscr{L}$  $\ddot{a}$ 日 跑 良  $\overline{\mathbf{m}}$  $\therefore$   $\circ$  $\odot$  $\triangleright$ A **Tools**

Ankündigungen Fragebögen Evaluationen Literatur Lernmodule Export

### Verwaltung von Evaluationen

 $\Omega$ 

 $\odot$ 

 $\circled{3}$ 

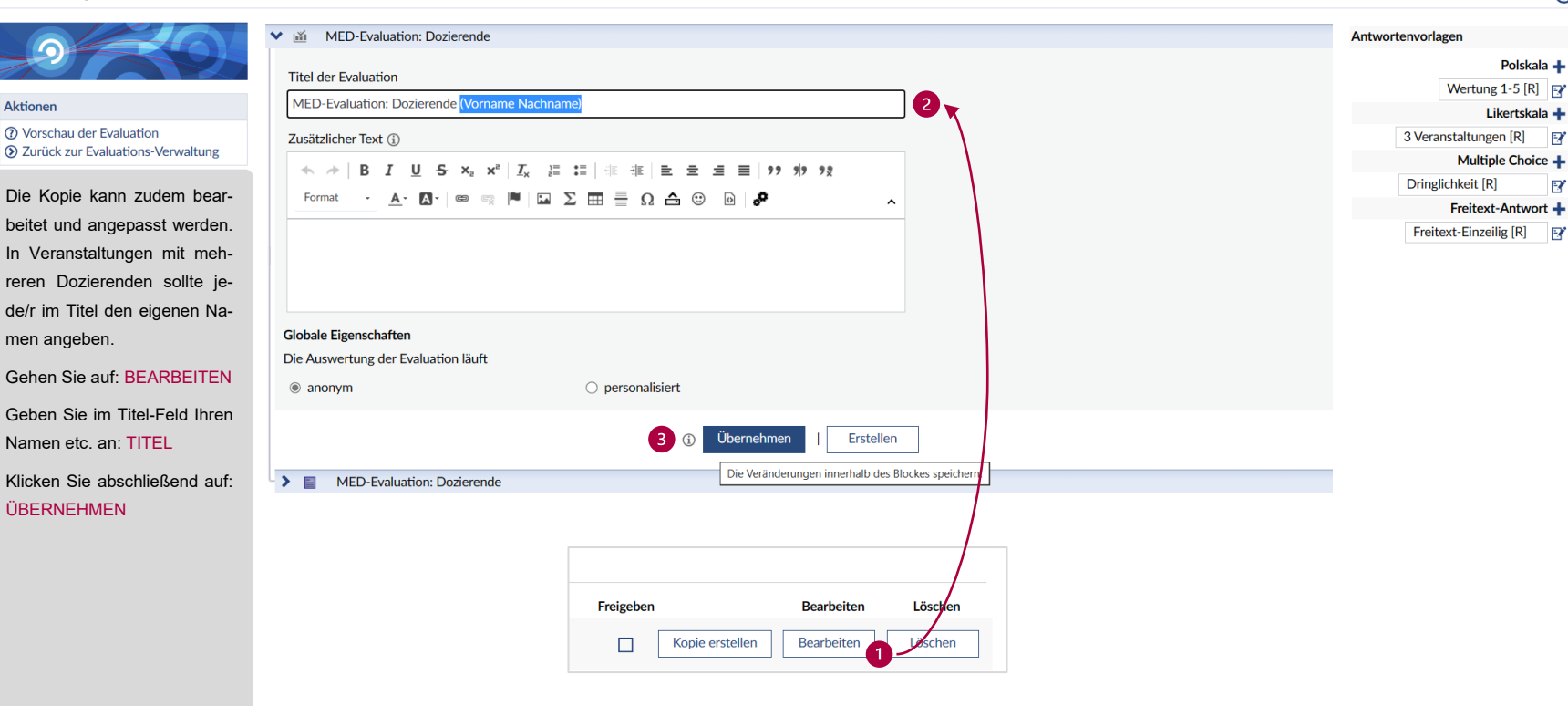

STUD.IP: DOZIERENDEN-EVALUATION | SCHRITT 3: BEARBEITUNG

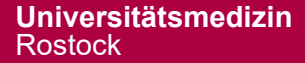

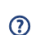

STUD.IP<sup>9</sup>

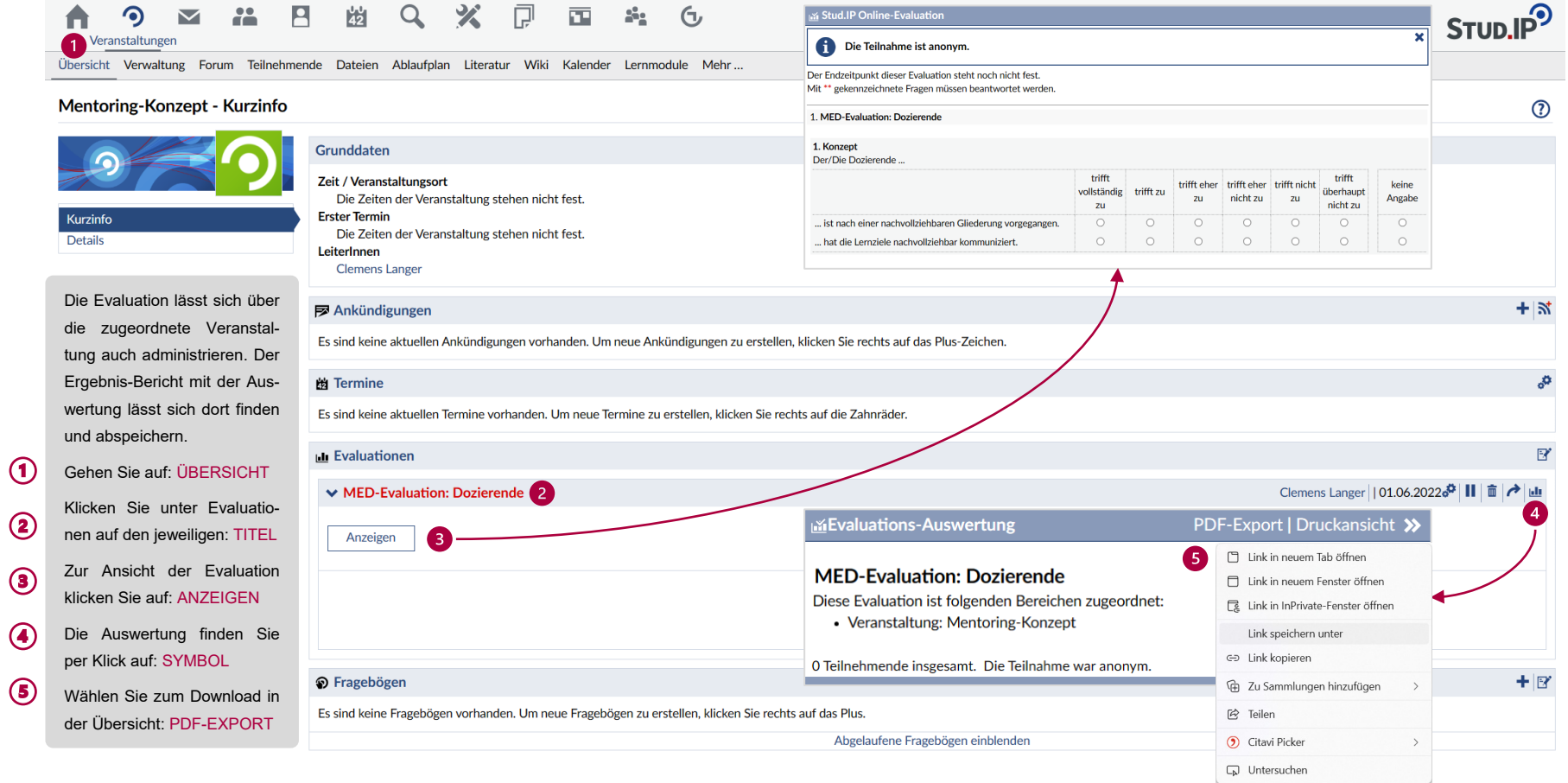

# STUD.IP: DOZIERENDEN-EVALUATION | SCHRITT 4: AUSWERTUNG

# **Universitätsmedizin**